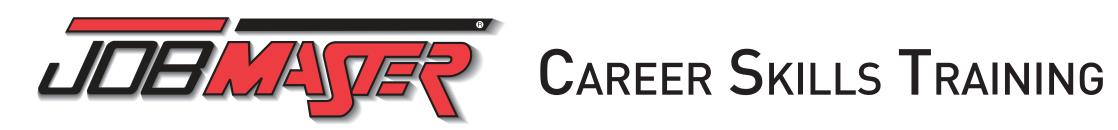

1-800-338-2238 | www.TECedu.com | info@TECedu.com

# Map of Intelitek Courses

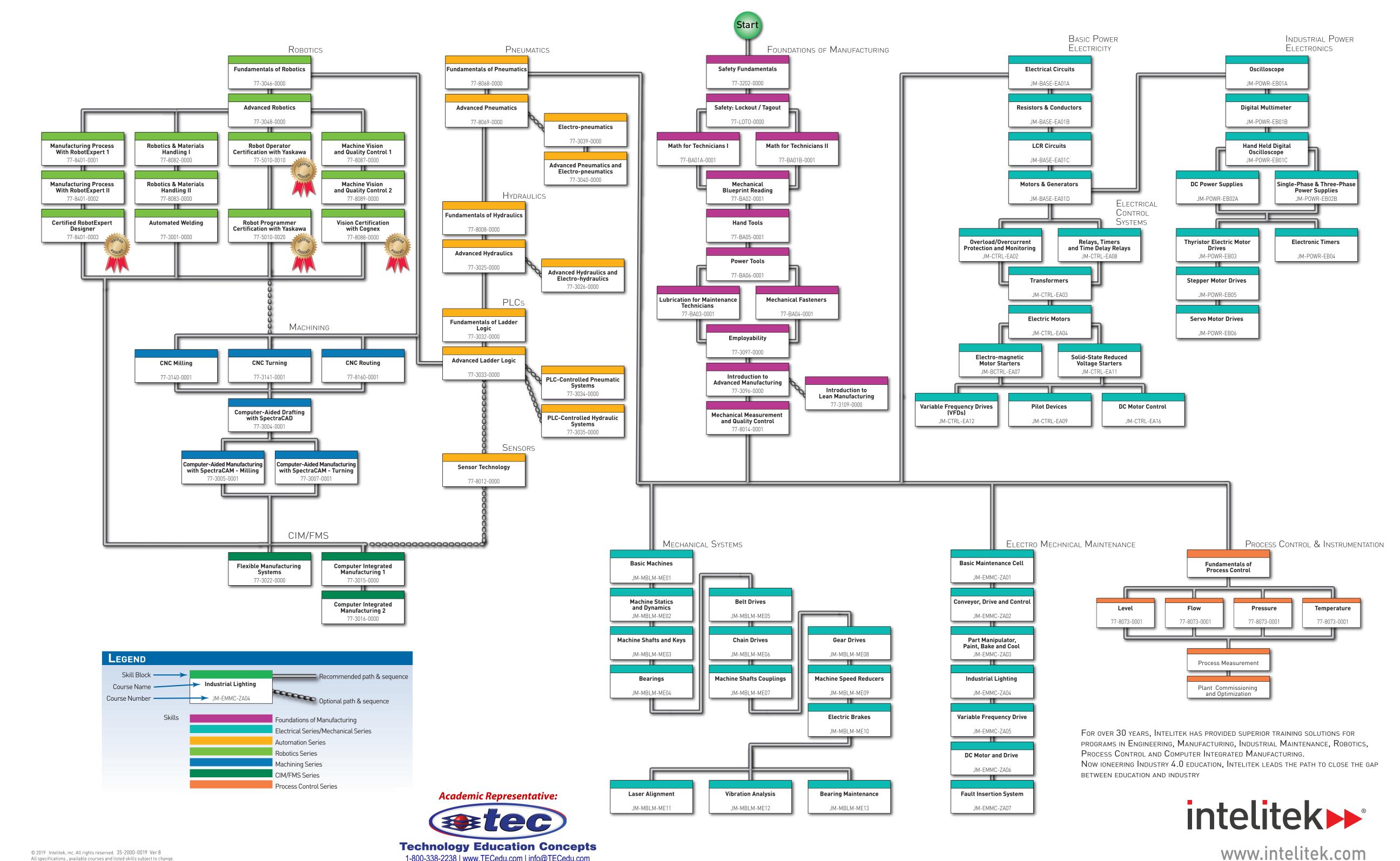

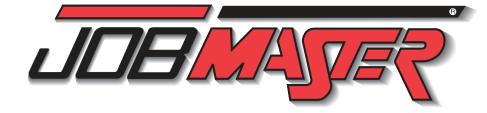

# CAREER SKILLS TRAINING

MACHINING

NCMotion Control Software

damentals of NC Programming

roject #2 - Programming the Star

ınting the Workpiece

erifying a Program

CNC TURNING

afetv Fundamentals

rifying a Program

ning a Program

Programming

SPECTRACAD

ing spectraCAD

anaging Files

awing the C

iect #1 - Machining

oiect #3 - Final Proiect

reating the LMC Project

eaker Design Project

ectraCAD Engraver

NC Files and Coding

ating the Špeaker Cone

leting the Speaker Project

icket Toolnaths and SpectraCAM

COMPUTER-AIDED MANUFACTURING

he LMC Project

erating Tool Paths - LMC Project

ouring and NC File Generation

graving Text and Generating Code

Machine Vision & Quality Control 77-8087-0000

WITH SPECTRACAM - MILLING

rst Pocket Operation

dvanced Operations

uled Surfaces

wept Surfaces

WITH COGNEX LAB 1

Optics and Lighting

WITH COGNEX LAB 2

Types of Vision Syste

I/O and Communication

tting Up an Emulator

MANUFACTURING PROCESS

MANUFACTURING PROCESS

OLP- Off Line Programming

PLC Monitoring Tools

FUNDAMENTALS OF LADDER LOGIC

Examining Input/Output Relationships

Project: Controlling a Sorting System

Project: Arsenic Filling Station

mproving Elevator Control

Advanced Ladder Logic

Counter Up and Reset

Latching and Unlatching Outputs

Project: Implementing CTU and CTD

Project; Applying Equal and Not Equa

he Equal (EQU) Instruction

he Not Equal (NEQ) Instruction

The Less Than (LES) Instruction

The Greater Than (GRT) Instruction

Writing and Simulating a Basic Ladder Diagram

WITH ROBOT EXPERT 2

Publishing

AND Logic

OR Logic

Timer On Delay

Timer Off Delay

Counter Down

WITH ROBOT EXPERT 1

Vision Tools and the Emulator

RobotExpert Software Layout

CAD Import - Basic Environment

Image Analysis with the Emulator

Image Enhancements with the Emulator

Image Types

Intro to In-Sight Explorer

mage Setup, Lighting, and Calibration

Image Enhancements and Operations

Machine Vision & Quality Control

Vision Systems and Manufacturing

ond Pocket Operation

vanced Operations Setup

COMPUTER-AIDED DESIGN WITH

CMotion Control Software

amentals of NC Programming

amming a Taper Machining

ring the Workpiece

CNC MILLING

# Guide to Skills Coverage

### Foundations of Manufacturing SAFETY FUNDAMENTALS Safety in the Workplace ersonal Protective Equipment (PPF roduction Team Training & Responsibilities Product Development & Customer Service

SAFETY: LOCKOUT / TAGOUT cquiring Lockout/Tagout Basics completing and Attaching Tagout Devices onduct energy control analysis Perform lockout/tagout procedure Perform lockout/tagout release

ustomer Service

#### 77-BA01A-0001 MATH FOR TECHNICIANS I orking with Arithmetic and Algebra Working with Whole Numbers Vorking with Fractions Working with Decimals Working with Percentages Working with Ratios and Proportions Working with Systems of Measurement Working with Geometry

Working with Trigonometry

Job Applications

77-BA01B-0001 MATH FOR TECHNICIANS II Applying Mechanical Principles Calculating Drive Ratios Calculating Speed Reducer Service Factor Jsing Ohm's Law in Series and Parallel Circuits nverting Binary, Binary Coded Decimal (BCD), Hexadec-Calculating Pressure, Force, Head and Flow Calculating Shim Requirements

# electing Pipe Size EMPLOYABILITY

77-3097-0000 Management Techniques Understanding Waste Personal Qualities Desirable for the Workplace Interpersonal Communication Redesigning a Workstation eamwork Mistake Proofing Problem-Solving Techniques Decision-Making Skills Jusiness and Personal Ethics isiness Etiquette and Ethical Computer Behavior Task Analysis and Design oper Communication with Diverse Populations Problem Solving Tools Career Goals sumes and Cover Letters

### Potential Employer Interviews MECHANICAL BLUEPRINT READING 77-BA02-0001

ingle, multiple, and auxiliary views leading and locating blue print dimensions Identify thread dimensions dentify tapers and machined surface symbols utting planes and sections eometric dimensions, wear limits and assembly dentify welding symbols Reading footing, foundation, and floor plans lead reinforced concrete and structural steel plans

### 77-BA03-0001 LUBRICATION FOR MAINTENANCE TECHNICIANS Lubrication Terms

Identifying Lubricating Oils dentifying General Purpose Greases dentifving Special Purpose Greases Applying Lubricating Oils Applying Lubricating Grease Bearing Lubrication Setting Up a Lubrication Schedule Frease Guns Bearing Packers Drop Feed Oilers . Electric Chain Oilers

#### 77-BA04-0001 MECHANICAL FASTENERS nreaded Fastener Selection

hread Standards Creating and Repairing Threads Torque Wrenches Bolt Extractor Rivets Adhesives

#### Cable Ties HAND TOOLS 77-BA05-0001

Rulers and Tape Measures List how hand tools may be misused or abused Calipers and Feeler gauges Scribes and Punches Work Holding Devices Hammers Chisels

Pliers Files & Deburring Tools

Hook and Loop Fasteners

Hex Keys Wrenches Socket and Torque Wrenches

# **POWER TOOLS** Shop Safety

Power Drills Rotary Tools Reciprocating Saws Circular Saws Table Saws Bandsaws

# MECHANICAL MEASUREMENT 77-8014-0001

Scaled Measurement Tools Vernier, Dial, and Digital Calipers Height Gauges and Dial Indicators Transfer Measurement Tools Statistical Analysis Statistical Process Control Nominal Dimensions and Tolerance Parts Inspection and Inspection Reports Conclusion - Quality Control in Industry

Accuracy, Precision and Measurement Tools

Units of Measurement and Conversion

Fractions, Decimals, and Rounding

### INTRODUCTION TO ADVANCED MANUFACTURING

nderstanding the Definition of Manufacturing Understanding the History of Manufacturing Considering Career Choices Conducting a Job Search Preparing a Resume Writing a Cover Letter Planning and Staffing a Manufacturing Company Understanding Product and Strategy Selection Identifying Manufacturing Processes Understanding CAD, CAE, CAM, CNC Understanding Statistical Process Control Understanding Forecasting Software and Computer Understanding the Role of Automation in Manufacturing Understanding the Role of Flexible Manufacturing Sys-

Understanding Computer Integrated Manufacturing

Understanding the Role of Quality Control

# INTRODUCTION TO

LEAN MANUFACTURING Identifying Wastes in a Workplace Designing the Manufacturing Workplace Fundamental Concepts in Lean Designing Lean Production Processes Applying Lean to a Household Task Lean Production Scheduling Systems Designing a Lean Production Process

# ROBOTICS

77-3046-0000 FUNDAMENTALS OF ROBOTICS ow Robots Work cording Robot Positions ogramming a Simple Pick and Place Task olute and Relative Positions asic Robotic Programming Tools lock Alianment Project eeders and Templates eripheral Devices

near Slidebase Project oll and Pitch ogramming the Robot to Execute Linear and Circular

# nal Project: Drawing a House ADVANCED ROBOTICS

eview of Robotic Fundamentals gramming with Subroutines oject #1 - Delivering Materials with a Conveyor nditional Branching niect #2 - Programming with Conditional Branching ntact and Non-Contact Sensors

#### gramming a Sorting System Project ROBOTICS & MATERIALS HANDLING 1 77-8082-0000

Vriting and Running a Robot Program artesian Coordinates puts and Program Jumps oint and XYZ Coordinate Systems oops, Polling, and Counters ontact and Non-Contact Sensors

#### rvo Control of the Conveyor Control of the Convevor ROBOTICS & MATERIALS HANDLING 2 77-8083-0000

ogramming the Robot to Execute Circular Movements lock Alianment Project eeders and Templates eripheral Devices inear Slidebase Proiect ogramming Using Encoder Values onditional Branching

rogramming with Conditional Branching

alog Inputs and Outputs

oject: Welding Your Name

#### ogramming a Sorting System Projec 77-3001-0000 AUTOMATED WELDING ro to Automated Welding Simulation Software

**Technology Education Concepts** 1-800-338-2238 | www.TECedu.com | info@TECedu.com

dvanced Robotic Programming Tools ogramming Gravity Feeder Operations ramming Jig and Gun Operations gramming Welding Operations gramming a Fully Automated Welding Cycle forming a T-joint Weld and Fine-Tuning paramming and performing a Butt Joint Weld anging Parameters: Inert Gas Shield nging Parameters: Robot Speed and Feed Rate

### 77-3140-0001 COMPUTER-AIDED MANUFACTURING WITH SPECTRACAM - TURNING

Starting a Project Creating the CAD Drawing Geometry Duplication and Rough Tool Path Generation Finish Tool Path and NC File Generation Advanced Project Setup Creating the Part Drawing Final Geometry and Tool Path: piect #1 - Programming the House Tool Paths and NC Code Final Geometry and Tool Paths Final Tool Paths and NC Code ject #3 - Programming Your Initials

# 77-3141-0001 CNC ROUTING Getting Started with Routers Basic Terminology

77-3004-0001

77-3005-0001

77-8089-0000

77-8401-0001

77-8401-0001

77- 3032-0000

Axis of Travel Securing the Work Piece Installing a Tool Spoil board Dust Collection Mach3 Lavout Homing the Route Jogging the Router Setting Part Zero G-Code Editing Cutting a Sample Part Introduction to Vectric VCarve Pro Making a Gear Clock Drawing

# Importing a Drawing DXF/DWG/SVG 3D Dinosaur Project

NEUMATICS FUNDAMENTALS OF PHEUMATICS c Pressure and Vacuur pheric Pressure, Vacuum and Mechanical Work e Double-Acting Cylinder

rolling a Piston with PBs Air-Operated, Air-Returned Valve ws of Gases 2 Air-Operated, Spring-Returned Valve t Welding System Roller Valves

### Punch - A Semi-Automatic System ADVANCED PNEUMATICS 77-8069-0000

ne Logic Function AND ementing AND in a Pneumatic Circuit ng AND to Build a Fully Automatic System Logic Function OR menting OR in a Pneumatic Circuit cuit with Two Double-Acting Cylinders uential Cycle uential Control with a Timed Delay posing Control Signals

ing a Single Pilot Valve to Prevent Opposing Control

#### sing A Single Pilot Valve in a Pneumatic Circuit ELECTRO-PNEUMATICS ctric Control vs. Pneumatic Control ilding a Basic Electrical Circuit

e 5/2 Solenoid-Spring Valve ne 5/2 Solenoid-Solenoid Valve ementing the Logic Function AND ementing the Logic Function NOT uential Operation latching a Relay ilding a Fully Automatic Circuit dding a Delay Using an Electric Timer nlatching a Fully Automatic Circuit

### ADV. PNEUMATICS AND ELECTRO-PNEUMATICS

sing a Timer

sing a Counter

ne Single-Acting Cylinder quential Operation cuum Generator and Pad neumatic Counter Quick Exhaust Valve witches and Relays /2 Solenoid Spring-Return Valve ressure Sensor atching a Relay verlapping Control Signals ming Diagram erlapping Signals Solution

Project: Implementing GRT and LES

Manual Control of a Pneumatic Piston

Semi-Automatic Control Systems

Solving Opposing Control Signals

Controlling a System with a Variable Timer

Using a Fully Automatic Hydraulic Circuit

Fully Automatic Operation

PLC-Controlled Pneumatic Systems 77-3034-0000

Semi-Automatic Action Using a 5/2 Spring-Return Valve

Sequential Operation with Two Double- Acting Cylinders

Sequential Operation with Three Double- Acting Cylinders

Solving Opposing Control Signals in a Three Cylinder System

PLC Controlled Hydraulic Systems 77-3035-0000

Jsing a 4/2 Sol-Sol Valve to Control a Double-Acting Cylind

Using a 4/2 Sol-Spring Valve to Control Double-Acting Cylinder

Using a 4/3 Sol-Sol Valve to Control a Double-Acting Cylinder

Fully Automatic Operation with Spring Return Valve

he Move (MOV) Instruction

The Subtract (SUB) Instruction

The Add (ADD) Instruction

The Pneumatic HMI

# **BASIC POWER ELECTRICITY**

ELECTRICAL CIRCUITS ng a Basic Circuit tifvina Switches ecting a Momentary Switch ting a Toggle Switch tifving Sources of Electricity suring DC Voltage structing a Parallel Circuit ing an Electrolytic Cell

77-3007-0001

77-8160-0001

77-8068-0000

RESISTORS & CONDUCTORS JM-BASE-EA01B wing and Reading Resistor Symbols ing an Adjustable Resistor ring Wire Size

# JM-BASE-EA01C

narging a Capacitor & Testing a Capacito ing Capacitance ing Magnetic Principles ing a Magnetic Field lying Electromagnetic Principles ing Voltage embling & Operating Transformers

## wing Inductance Symbols Motors & Generators

onnecting. Adjusting and Operating a Single Magnetic g Principles of Reactance and Impedance esting and Resetting Overload Protection lving Phase Relationship Principles onnect, Adjust, and Operate a Three-phase Reversing suring AC Voltage

# HYDRAULICS

ressure and Force Hydraulic Power Transmission Hydraulic Power Source ontrolling the Flow Rate low Control Valves 3 Closed-Center Valve - Construction and Function 4/3 Closed-Center Valve - Characteristics Power Transformation Using a Double-Acting Cylinder

#### ontrolling the Piston Location ask: Building a Circuit 77-3025-0000 ADVANCED HYDRAULICS echatronics and Hydraulic Systems

ontrolling a Hydraulic Press ontrolling a Barricade Sequential Operation Process Control Loop Grain Gate Valves ontrolling a Cargo Airplane Door The Relay Latching a Relay Ziegler-Nichols & Cohen Coon

77-8008-0000

Semi-Automatic Press System

## mproving Control in a Circuit with Sequential Operation ADVANCED HYDRAULICS AND

ELECTRO-HYDRAULICS Controlling Piston Speed Bi-Directional Motor ressure Relief Valve multaneous Operation of Two Components Controlling Two Actuators Using Two Valves

Limit Switch Seguence Valve Sequential Operation Pressure-Reducing Valve Latching a Relay

Using a Fully Automatic Hydraulic Circuit with a Timer

Seguential Operation with Two Double-Acting Cylinders

Sequential Operation with Three Double-Acting Cylinders

Using a Fully Automatic Hydraulic Circuit with an OSR Instruction

equential Operation with Two Double-Acting Cylinders and a Delay

Sequential Operation with Three Double-Acting Cylinders and a Delay

77-8012-0000

Using a 4/3 Sol-Sol Valve with a Counter

Project: Port Soil Removal System

Variable Counters

Contact Sensors

Digital Light Sensors

Reed Switch Sensors

Logic AND Circuits

gic OR Circuits

Pressure Sensors

On-Off Control Systems

Control Circuit Design

Relays – Logic NOT Circuits Inductive Proximity Sensors

Using an Optic Fiber as a Conductor

Introduction to Sensors

SENSORS

Automatic Cycle

The Timer

77-3040-0000

# **ELECTRICAL CONTROL SYSTEMS**

JM-BASE-EA01A OVERLOAD/OVERCURRENT PROTECTION AND MONITORING zing and Installing Fuses ting and Replacing Fuses zina Circuit Breakers sting and Resetting a Circuit Breaker zing and Installing an Overload Heater diusting and Testing the Overload Relav alling and Setting Up a Three-Phase Moni TRANSFORMERS former Principles

# plving Řesistance And Wire Size culating Wire Size

LCR CIRCUITS

plying Inductance Principles

# JM-BASE-EA01D

erating a PMDC Motor erating an AC Generator erating a Series Motor strating Three-Phase Power

# FUNDAMENTALS OF HYDRAULICS

PROCESS CONTROL FUNDAMENTALS OF PROCESS CONTROL ontroller and Tuning ocess Control Loop ntro to Measurement of Level, Flow, Temperature, &

PROCESS MEASUREMENT roperties of Matter (Liquid/Air) rinciple of Instrumentation Level Measurement

ow Measurement mperature Measurement essure Measurement

# al Control Elements

raw and Read Transformer Symbols

onnect Transformers in Delta and Wve

nnecting and Operating a DC Motor

erforming DMM and Motor Megger Tests

ıbleshooting a Split-Phase Motor

oubleshooting a Shaded-Pole Motor

oubleshooting a Three-Phase Motor

nnecting a Control Relay Seal-In Circuit

onnect and Operate a Magnetic Starter for Jogging

oubleshoot a Reversing Three-phase Motor Control Circuit

erforming Preventive Maintenance on Magnetic Starters

oubleshoot a Three-phase Motor Control Circuit

oubleshooting a DC Motor

oubleshooting a Capacitor-Start Motor

spect and Service a Transformer

onnect Transformer as an Auto Transformer for Buck

ecting and Operating a Split-Phase Moto

necting and Operating a Capacitor-Start Motor

ecting and Operating a Shaded-Pole Motor

nnecting and Operating a Three-Phase Motor

stall a Control Transformer

oubleshoot Transformer

**ELECTRIC MOTORS** 

ubricating a Motor

lant start up and commissioning cess Control Loop derstand the process behavior portional, Integral & Derivative

FLEXIBLE MANUFACTURING SYSTEM oboCell Simulation and Control Software anding the Workcell Writing a Program nditional Programming toring Finished Parts ıltiple Part Programming

COMPUTER INTEGRATED MANUFACTURING 1 oduction to CIM

cesses and Machine Definition fining a Product Part roducing a New Part ning and Optimization

Defining Part Production in the Lathe acking Integrated Production COMPUTER INTEGRATED MANUFACTURING 2

C Devices Adding an Assembly Station ssembled Part Production embled Product Characteristics panding Assembly Capabilities

# JM-CTRL-EA08

RELAYS, TIMERS AND ming, and Operating Analog On-Dela and Off-Delay Relays Using Analog Relays and Motors sting Probe Compensation Connecting, Programming, and Operating Digital Interval, Repeat Cycle, and One Shot Relays Using Digital Relays and Motors Using Electric Timers and Motors

# PILOT DEVICES

oubleshooting Relays

necting and Operating a Photoelectric [ Connecting and Operating a Photoelectric Sensor with Fib Connecting and Operating a Capacitive Proximity Switch Connecting and Operating an Inductive Proximity Switch easuring DC Voltage Connecting and Operating a Limit Switch Connecting and Operating a Pressure Switch ischarging a Capacitoı Connecting and Operating Liquid Level Switches easuring Capacitance 1easuring Current JM-CTRL-EA11

#### SOLID-STATE REDUCED Voltage Starters

Apply Solid State Starter Principles nect and Operate a Solid State Starter Adjust a Solid State Starter est Solid State Starters Troubleshoot Solid State Starte

# VARIABLE FREQUENCY DRIVES - VFD JM-CTRL-EA12 Connecting and Operating a Variable Frequency Drive

Adjusting VFD Operating Parameters Testing VFD Resistance Reading Voltage and Current on the VFD

#### JM-CTRL-EA16 DC MOTOR CONTROL

Connect, Set Up, and Operate DC Drive sting a Transformer Connect and Operate Braking Controls cating Diodes and Symbols Test DC Drive roubleshoot DC Drive awing a Half-Wave Rectifier Perform Preventive Maintenance Connect and Operate SCR Speed Control Connect and Operate TRIAC Speed Control

Basic Machines

# PLANT COMMISSIONING AND OPTIMIZATION

Effect of Disturbance in Process Characteristic of Proportional, Integral, and Derivtiv

ntrol Loop tuning - Ziegler-Nichols and Cohen Coon

# CIM/FMS

Multiple Part Lathe Operations

torage Setup

talling Adjustable Speed Sheaves stalling Positive Drive Systems

ew Production Details in the Device View and Storage

# lass Production and CIM

lub-assemblies and Multi-Level Assembly chase Orders and MRP Aulti-Level Assembly Production

MECHANICAL SYSTEMS

cceleration ass and Inertia echanical Advantage

lined Planes

# neels and Axes JM-MBLM-ME02

MACHINE STATICS AND DYNAMICS itify Stress, Strain & Combined Str ify Material Fatigue & Fatigue Stress Points itify Fatigue Failure & Failure Modes JM-MBI M-ME03 hine Shafts and Kevs asuring & Verifying Shafts trating Shaft Expansion Principles easuring Eccentricity & Shaft Runout nonstrating Shaft Key Principles

## t Troubleshooting & Failure Analysis ntifving Bearing Types ling Bearing Dimensions

paring a Key from Keystock

ing Bearing Housings aring Troubleshooting & Failure Analysis BELT DRIVES strating Belt Drive Ratio Principles talling Belt Drives igning a Belt Drive

# ating Roller Chain & Sprocket Pr alling & Aligning Sprockets

usting Slack MACHINE SHAFT COUPLINGS ning Rims & Faces

asuring Backlash

#### JM-MBLM-ME08 GEAR DRIVES alling a Worm Gear Drive lling a Spur Gear Drive

talling a Helical Gear Drive alling a Bevel Gear Drive ning & Troubleshooting Gear Drive MACHINE SPEED REDUCERS nstrating Basic Speed Reducer Principles lecting a Speed Reducer

## JM-MBLM-ME10 lling Electric Brakes taining & Troubleshooting Electric Brakes

# INDUSTRIAL POWER ELECTRONICS

**O**SCILLOSCOPE ting Up and Operating the Oscilloscope rforming AC Voltage Calculations leasuring AC Voltage and Frequency rforming DC Voltage Calculations

# DIGITAL MULTIMETER

M Controls and Features cating and Reading DMM Icons and Symbols ading the Liquid Crystal Display ing Up the DMM for Reading AC Voltage Calculating & Converting AC Voltage easuring DC Millivolts ning Continuity Test tina Grounds and Bonds

# HAND HELD DIGITAL OSCILLOSCOPE JM-POWR-EB01C

ing and Using Oscilloscope Controls ing Up and Operating the Oscilloscope leasuring AC Voltage and Frequency rforming DC Voltage Calculations oring and Recalling Screen Display

# DC Power Supplies

er Supply Block Diagram necting and Operating a Half-Wave DC PS nfirming Full-Wave DC Power Supply Operation nnecting and Operating a Full-Wave DC PS firming Single-Phase Bridge Rectifier Operation

#### SINGLE-PHASE AND JM-POWR-EB02B THREE-PHASE POWER SUPPLIES

onnecting and Operating a DC Power Supply with an IC

awing Zener Schematic Symbols nnecting and Operating a Zener Diode Voltage Reguocating an IC Voltage Regulator

stall Wireway

tall Pull Boxe

NDUIT & FITTINGS

it and Ream Conduit

stall FMT Conduit

Wire Fuse Box

LASER ALIGNMENT

Aligning a Belt Drive

Correcting for Soft Foo

Filling Out an Alignment Rep

Filling Out a Maintenance Log

Measuring Shaft Misalianment

Measuring Coupling Vibration

BEARING MAINTENANCE

Identifying Plain Bearings

Using an Arbor Press

Using a Bearing Pulle

Using a Cone Heater

Loading a Grease Gun

Greasing a Pillow Block

Hand Packing a Bearing

Jsing a Bearing Packer

Measuring the Vibration of a Motor

Troubleshooting Bent Shaft Vibration

Froubleshooting Resonant Vibration

Identifying Anti-Friction Bearing:

Installing and Removing Bushings

ding a Vibration Severity Chart

Troubleshooting Misaligned Shaft Vibration

nonstrating Vibration Source Principle

onstrating Bearing Seal Principles

Performing Bearing Failure Analysis

Troubleshooting Defective Shaft Component Vibration

Aligning a Coupling

VIBRATION ANALYSIS

all Flexible Metal Conduit

re & Connect Main Power Cord

Install & Connect Circuit Breakers

stall Equipment Grounds

CONVEYOR, DRIVE AND CONTROL

all Conveyor Drive Safety Guard

Wire Station Transformer

tall Fuse Box and Station Transforme

OW VOLTAGE & CIRCUIT PROTECTION

Connecting and Operating a Bleeder Resistor Connecting and Operating a Voltage Divider Froubleshooting a DC Power Supply Confirming Three-Phase Bridge Rectifier Operation Testing a Three-Phase Bridge Rectifier Connecting and Operating a Three-Phase Bridge Rectifie Troubleshooting a Three-Phase Bridge Rectific

# THYRISTOR ELECTRIC MOTOR DRIVES JM-POWR-EBOS

Testing an SCR onnecting and Operating an SCR Confirming Full-Wave SCR Control Connecting and Operating a Full-Wave SCR DC Motor

Locating the TRIAC and drawing the TRIAC Symbol Demonstrating TRIAC Control Principles Locating a DIAC and Drawing the Schematic Symbo onnecting and Operating a DIAC-Controlled TRIAC AC Motor Drive Connecting and Operating a Schmitt Trigger-Controlled

Troubleshooting a Full-Wave SCR DC Motor Drive

#### TRIAC AC Motor Drive Troubleshooting a TRIAC Motor Drive Demonstrating PWM Principles onnecting and Operating a PWM DC Motor Drive **ELECTRONIC TIMERS** JM-POWR-EB04

/erifying a Monostable Timer Circuit onnecting and Operating a 555 Timer in Monostable Mode Verifying an Astable Timer Circuit Connecting and Operating a 555 Timer in Astable Mode

#### Verifying a Pulse Train Circuit Connecting and Operating an Electronic Pulse Train STEPPER MOTOR DRIVES Confirming Stepper Motor Step Angle

Demonstrating Stepper Motor Principles Confirming Stator Winding Connections Demonstrating Unipolar Stepper Motor Drive Installing, Connecting and Monitoring a Stepper Motor Testing and Troubleshooting a Basic Stepper Motor and

#### SERVO MOTOR DRIVES onstrate Closed-Loop Servo Motor Cor Demonstrate Closed-Loop Servo Motor Principles

Demonstrate Servo System Feedback Device Principles

monstrate Analog and Digital Servo Motor Drive Install, Connect and Monitor a Basic Servo Motor Drive

# ELECTRO MECHANICAL MAINTENANCE CELL

#### BASIC MAINTENANCE CELL CONVEYOR CONTROLS stall and Connect Conveyor Drive Controls Install Emergency Stop Circuits Perform Circuit Continuity Tests semble & Install the Conveyor Mount Support Assembly Megger Test Conveyor Drive stall Pull Box, End and Feeder Tube Supports

all Crossbars and Top Members Test and Troubleshoot Conveyor Drive PREDICTIVE/PREVENTIVE MAINTENANCE spect & Align Completed Frame tall Load Cente Verify Conveyor Alianment Verify Drive Chain Alignment stall Cable Travs Obtain Vibration Profiles PART MANIPULATOR stall Equipment Enclosures

JM-EMMC-ZA02

Install Part Stacker and Feeder Tray Install Stacker Part Sensor PAINT, BAKE AND COOL TUNNEL Install Paint Bake Heaters Install Tunnel Install Paint Nozzles

#### Install Cool Down Blower Install Part Count Sensor Install Paint Tunnel Status Indicators PROGRAMMABLE LOGIC CONTROLLER (PLC) Rough-in PLC power

Program PLC Connect PLC input Sensor Circuits Connect PLC Output Device Circuits Froubleshoot Paint, Bake & Cool Syste

#### JM-EMMC-ZA04 INDUSTRIAL LIGHTING INDUSTRIAL LIGHTING CIRCUITS nstall Fluorescent Task Lighting

JM-EMMC-ZA03

JM-EMMC-ZA05

JM-EMMC-ZA07

stall High Bay Lighting stall Flood Lighting stall Emergency Lighting ough-In Lighting Circuits NDUSTRIAL POWER CIRCUITS nstall Wiring Devices egger Test Power Circuits Wire Lighting & Lighting Control ubleshoot Lighting and Power System

# VARIABLE FREQUENCY DRIVE

Megger Test VFD Wires ogram and Test Drive JM-EMMC-ZA06 DC MOTOR AND DRIVE

# Set Up and Test DC Drive (Manual - jumpers) Finalize Drive Wiring and Installation ubleshoot DC Drive Svstem

stall DC drive

FAULT INSERTION SYSTEM

tall fault insertion sub panel ugh-in power circuit istall and configure triggered faults st triggered fault system ubleshoot gas furnace

# intelitek

77-BA06-0001